## Kreirati bazu VEZBA3, i u njoj sledeće tabele:

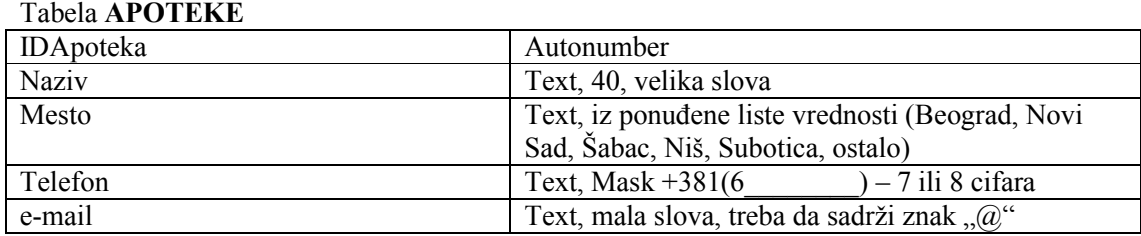

## Tabela PACIJENTI

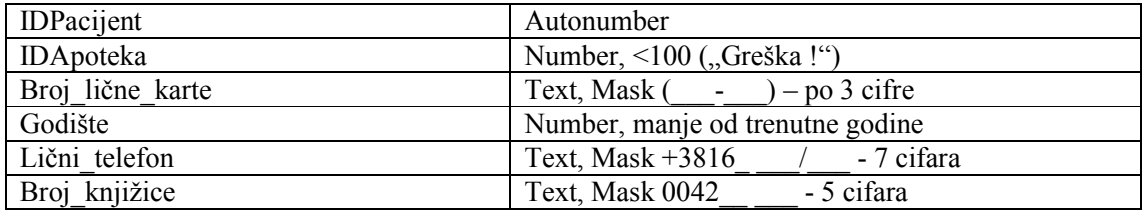

## Tabela LEKOVI

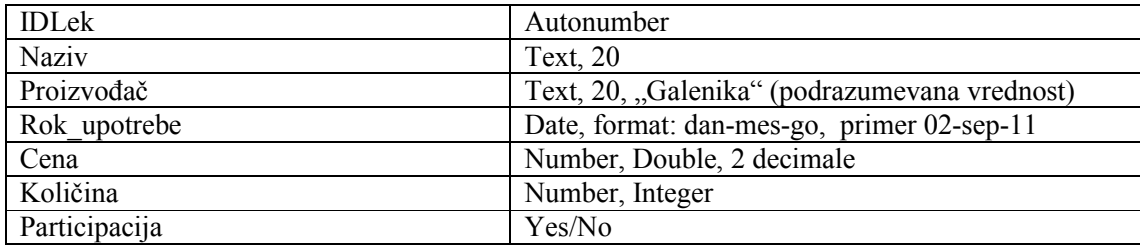